# Cheatography

## Javascript

by Jerry Xue [\(JerryDeveloper\)](http://www.cheatography.com/jerrydeveloper/) via [cheatography.com/21252/cs/4333/](http://www.cheatography.com/jerrydeveloper/cheat-sheets/javascript)

## **DOM Selector**

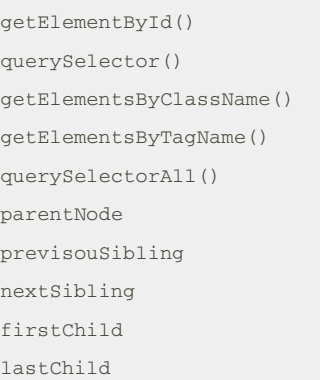

## **DOM Node Types**

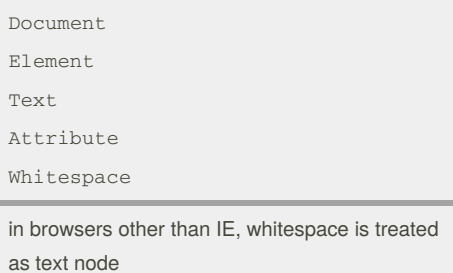

**DOM Text Node**

nodeValue

Called on text node

## **DOM Element Node**

innerHTML

textContent

createElement()

createTextNode()

appendChild()

removeChild()

create functions will not put the node into DOM tree. Need to use appendChild() to add the newly created element in DOM.

## **DOM Attribute Node**

className

id

hasAttribute()

getAttribute()

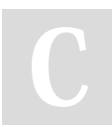

By **Jerry Xue** (JerryDeveloper)

### **DOM Attribute Node (cont)**

setAttribute()

removeAttribute()

These are called on element node

### **Document Object**

write()

#### encodeURIComponent(str)

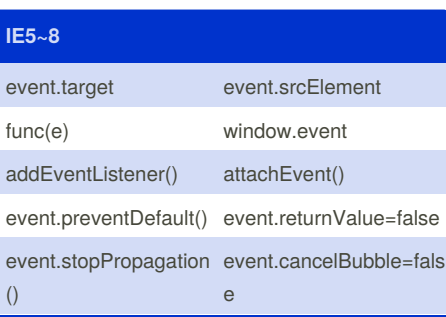

## **UI Event** load unload error

resize

scroll

## **Mouse Event** click dblclick mousedown mouseup mousemove

mouseover

mouseout

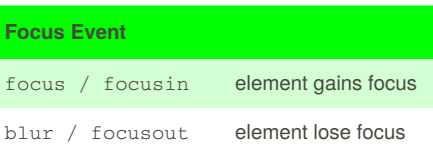

Not published yet. Last updated 12th May, 2016. Page 1 of 1.

#### **Keyboard Event**

keydown

keyup

keypress

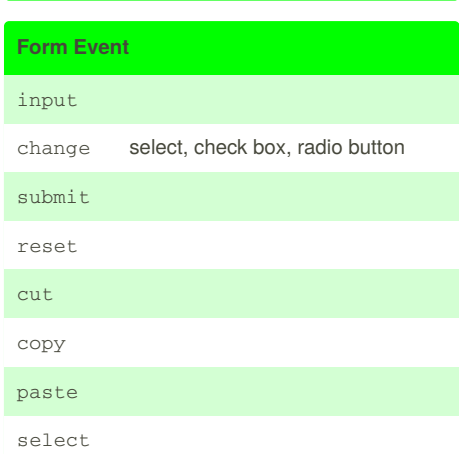

#### **Mutation Event**

DOMSubtreeModified

DOMNodeInserted

DOMNodeRemoved

DOMNodeInsertedIntoDocument

DOMNodeRemovedFromDocument

### **Event Binding**

Event handler attribute: <... onclick="func()"> // bad practice Event handler el.onclick=func() Event listener el.addEventListener('click', func, [boolean]) el,addEventListener('click', function() {  $myFunc(0)$  }, [boolean]) Support for older IE (5-8) if(el.addEventListener) { el.addEventListener() } else { el.attachEvent('click', myFunc())}

## Sponsored by **ApolloPad.com** Everyone has a novel in them. Finish Yours! <https://apollopad.com>

[cheatography.com/jerrydeveloper/](http://www.cheatography.com/jerrydeveloper/)